AutoCAD [Mac/Win]

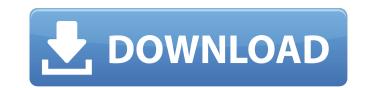

#### AutoCAD Crack +

AutoCAD Activation Code Timeline The history of AutoCAD starts with the 1979 purchase by Autodesk of the commercial CAD software program known as DIAMOND CAD. DIAMOND CAD was a line-drawing, 2-D drafting program that Autodesk bought in 1979 for \$14 million. The company changed the name of the software to Autodesk CAD, which stands for Autodesk Drafting and Designing. In 1986, Autodesk CAD was acquired by Evans & Sutherland, which changed its name to Autodesk. The next year, Autodesk released AutoCAD, a vectorgraphics-based, two-dimensional drafting and design program for PCs and microcomputers. How AutoCAD Benefits Designers The basic model of the PC: a user interface is a command center that commands the computer to perform a task. The development of computers has provided significant benefits to the design community. In an ideal world, most designers would not need to learn to use an entire CAD system, since they could rely on a comprehensive set of applications to perform their work. AutoCAD provides a simplified environment that allows users to focus their efforts on design issues rather than the process of setting up and operating the software. Designers use AutoCAD software to create 2-D and 3-D drawings that show how the end result of their designs will look. A designer's drawings include details, elevations, sections, and perspectives. When AutoCAD generates a complete set of files for a design, the user has access to a modeling tool that uses a two-dimensional (2-D) coordinate system, along with options such as tolerances and linetypes. AutoCAD provides four main types of drawings: 2-D, 3-D, surfaces, and section. The 2-D drawings are commonly used to create cross-sectional or plan views of an object. Across-section is a representation of the contour of an object, sliced perpendicularly to a plane. For example, a cross-section al view, the signers can analyze structural features such as the strength and weight of a beam. In contrast, a section is a cross-sectional view that provides a bird's-eye view

#### AutoCAD Download Latest

Protein-protein interactions (PPIs) are important for virtually all cellular processes. Human diseases are caused by mutations in PPIs, which are implicated in diseases like cancer, diabetes and Alzheimer's. The development of efficient methods to rapidly predict and validate PPIs could have major impacts in both basic biology and biomedical research, as well as on the development of new drug targets. Here we focus on the interaction between the 19S regulatory particle and 14-3-3s, which was previously shown to be required for the assembly of functional proteasomes. We will develop a structure-based computational method to predict the binding mode of the 14-3-3s with the 19S regulatory particle, and to predict and validate novel binding sites for 14-3-3s. This method will be applied to the 19S RP-14-3-3s complex in order to (i) identify how 14-3-3s recognizes the RP, (ii) to identify new binding partners for 14-3-3s, and (iii) to identify the structural determinants of binding specificity. Specifically, a new protein-protein interaction system will be developed to test the new predictions of the binding modes of the two complexes, which will be validated experimentally. This interaction system will be used to (i) predict the potential role of the novel 14-3-3s binding partners, and (ii) test if targeting the new 14-3-3s binding partners so in development of methods to efficiently identify and validate protein-protein interactions so the cell. PUBLIC HEALTH RELEVANCE: The development of methods to efficiently identify and validate protein-protein interactions, which are implicated in diseases like cancer, diabetes and Alzheimer's. Here we focus on the interaction between the 19S regulatory particle and 14-3-3s, which was previously shown to be required for the assembly of functional proteasomes in protein-protein interactions, which are implicated in diseases like cancer, diabetes and Alzheimer's. Here we focus on the interaction between the 19S regulatory particle and 14-3-3s, which was previously shown to be r

### AutoCAD [Win/Mac]

Open Autocad and navigate to the Files menu Navigate to \Autodesk\FlatPak\Autocad2016\Installation\CD\setup-Flatpak\installer Run the installer ("Install\setup.exe") Optionally run the command prompt ("Open\CMD") and type "autocad" to start Autocad. Run the "Activate" command to activate Autocad on your system. Once Autocad is installed, navigate to the desktop and run the "Autodesk\Autocad2016\Preferences\Autodesk\pacs\pkg\win32\autocad\bin\setup.exe" file. Click Next. Choose the X86 or X64 (Win32) version if you want to install the 32-bit or 64-bit version of Autocad on your computer. Click Next. Click Install. Further Notes: This should be similar to the manual installation, though there is no need to run the command prompt, just install like normal. After you install Autocad for Windows 10, you will need to set a default location for Autodesk Design Review. Navigate to the location of Autodesk Design Review ("C:\Users\\*YOUR USERNAME\*\AppData\Roaming\Autodesk\Design Review"). Locate the "locations.dmp" file and open it. Click the "Actions" button, then click "Run." Select "Other application" and "Autocad2016" in the "Title" box and click "OK." Now that you have set your default location, you can open the Autodesk Design Review application via the Desktop shortcut. Open Windows explorer Navigate to the Desktop folder. Right-click on the Autocad2016.exe file and click Open. A new window will open. Click "Autocad2016\Autocad2016\Autocad2016."

## What's New in the AutoCAD?

Add annotations and comments to your drawings to collaborate and share ideas. Just press a key and type comments directly into your drawing. Get detailed feedback by watching the lines and colors as you type. When you finish typing, get feedback right on your screen. Markup Assist: Import the best way to mark up a sheet of paper: As you draw, you can also easily add notes, arrows, and clip marks. Explore new opportunities as your notes and comments migrate from paper to the screen. For example: • Add comments directly on the screen as you create the design. • Move quickly from marking up a sheet of paper to working directly on your screen. • Work on your design and type comments or even annotations without opening a separate mark-up window. Mark up while you're doing. Now when you type a note, it will be highlighted in your drawing, and AutoCAD will import your type. This feature is great for checking the look of a design. You can type words, lines, arrows, and text. Some examples of how you can use Markup Assist include: • You can type as you create the design to add notes and comments while you draw. • You can type comments and nontations as you move from drafting to drafting. • You can type in parallel with the drawing of your daving and observe the lines while you type. • You can also apply color codes to portions of your drawing while you tracking color codes to portions of your drawing while you are using object tracking while you are working algorithms have been improved, and scaling is more consistent across multiple axes. Working with Object Tracking: Object Tracking: Object Tracking (DisableObjectTracking): true This new setting is optional, so you can choose whether you want to work with or

# System Requirements:

NOTE: This game is not recommended for use on Mac OS 10.8 or lower Mac OS 10.9 or lower Mac OS 10.11 or lower Mac OS 10.12 or lower Mac OS 10.13 or lower Supporting mobile devices may not be fully supported on all devices. Some features such as web browser controls may not work. MacOS 10.11 or lower MacOS 10.13 or lower Mac OS 10.12 or lower MacOS 10.13 or lower MacOS 10.13 or lower MacOS 10.14 or lower MacOS 10.15 or lower MacOS 10.15 or lower M

http://naturopathworld.com/?p=11763http://www.pickrecruit.com/autocad-24-1-crack-with-keygen-free-download/https://dogrywka.pl/autocad-with-key-mac-win/https://fokusparlemen.id/?p=50118http://scenariotourism.com/2022/08/10/autocad-21-0-crack/http://geniyarts.de/?p=64351https://inmobiliaria-soluciones-juridicas.com/2022/08/autocad-crack-free-registration-code-download-latest-2022https://allweboutreach.com/wp-content/uploads/2022/08/AutoCAD\_Crack\_License\_Keygen\_Download.pdfhttps://www.paris-billets.com/autocad-crack-free-download-for-windows-4/https://www.newportcyclespeedway.co.uk/advert/autocad-crack-download-2022-latest/http://factreinamentos.com.br/blog/index.php?entryid=14633https://siddhaastrology.com/wp-content/uploads/2022/08/AutoCAD\_Download\_PCWindows\_Latest.pdfhttps://tvlms.com/wp-content/uploads/2022/08/AutoCAD\_128.pdfhttps://tvlms.com/wp-content/uploads/2022/08/AutoCAD-128.pdf